## **Peticiones**

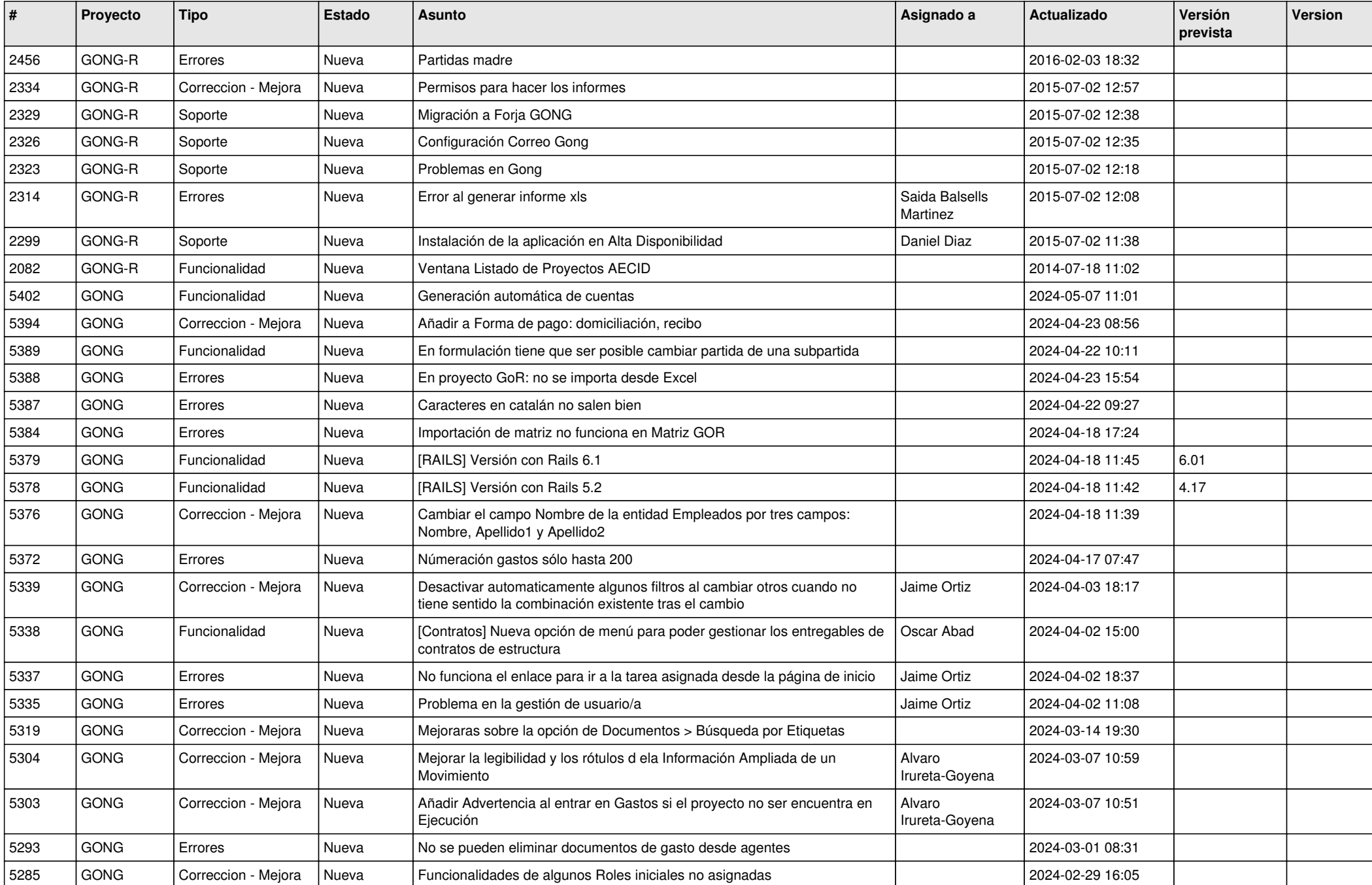

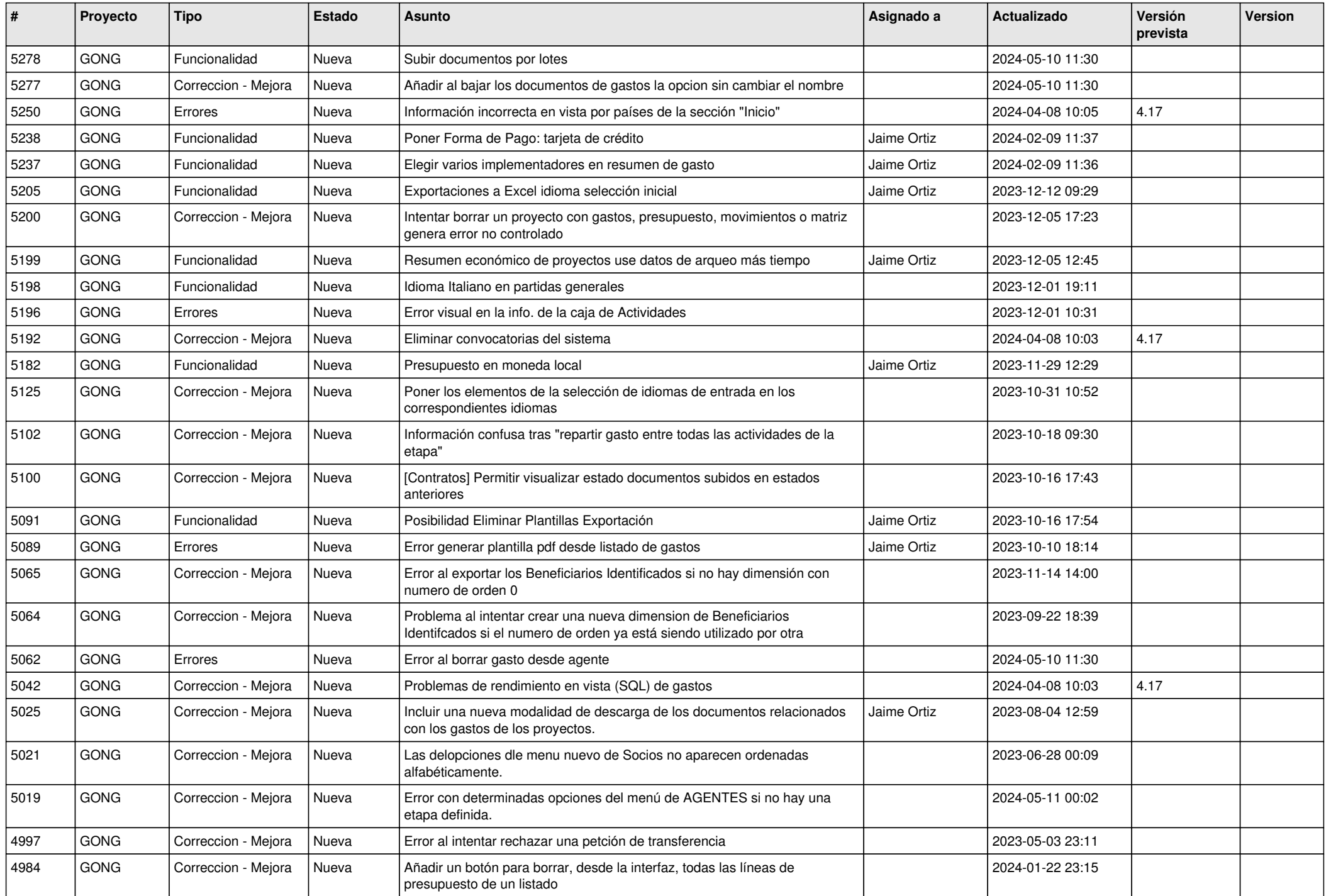

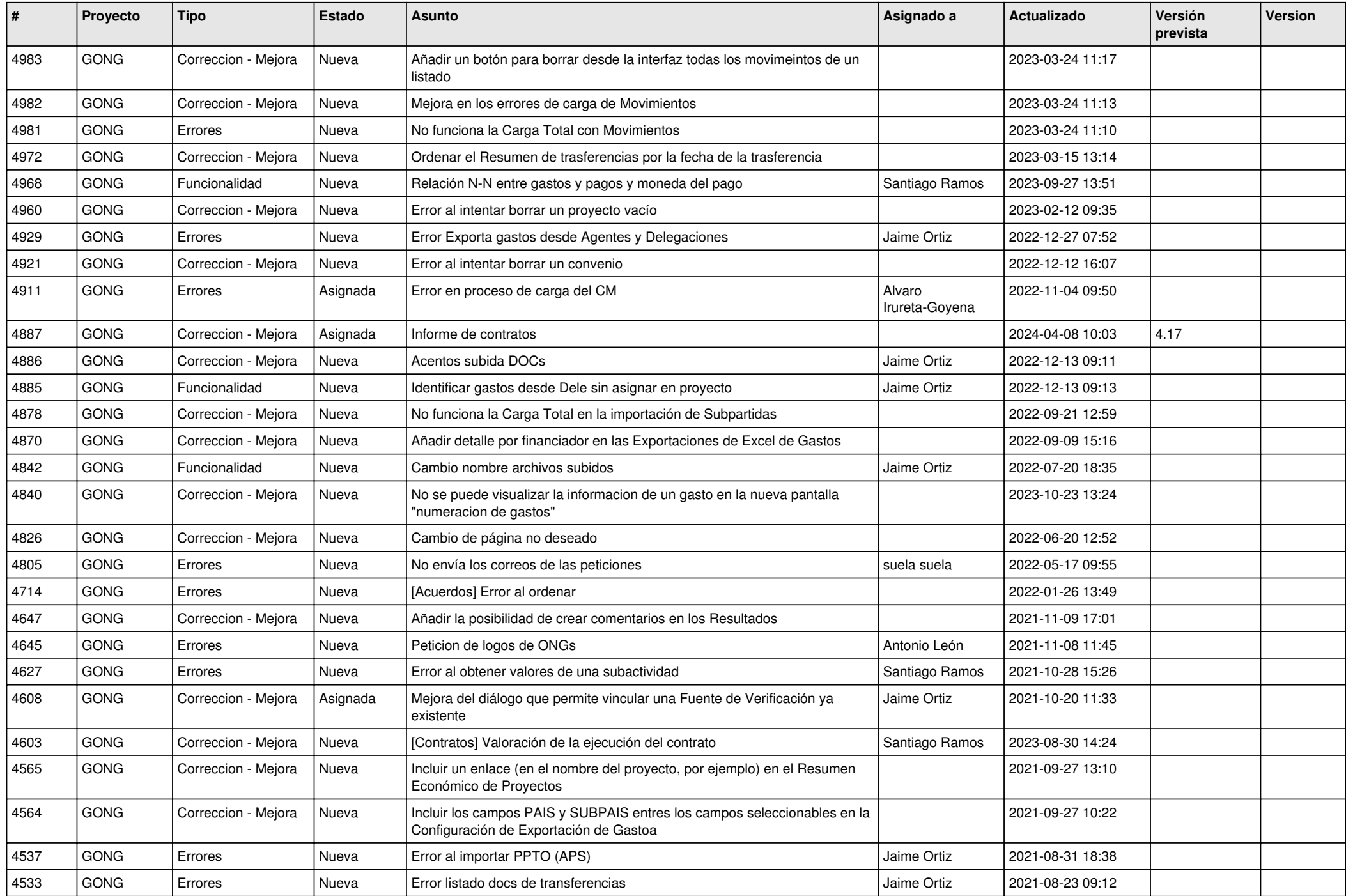

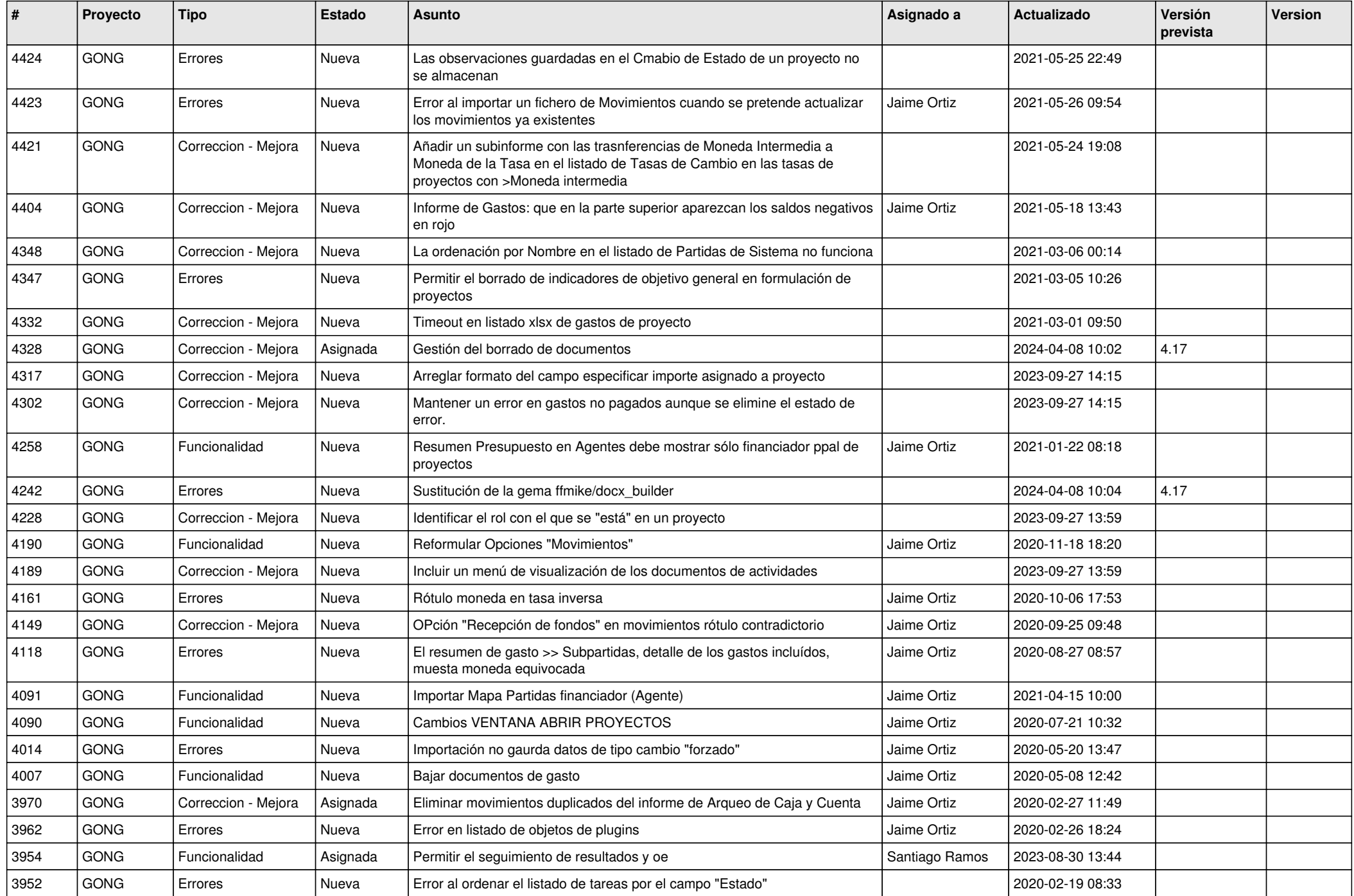

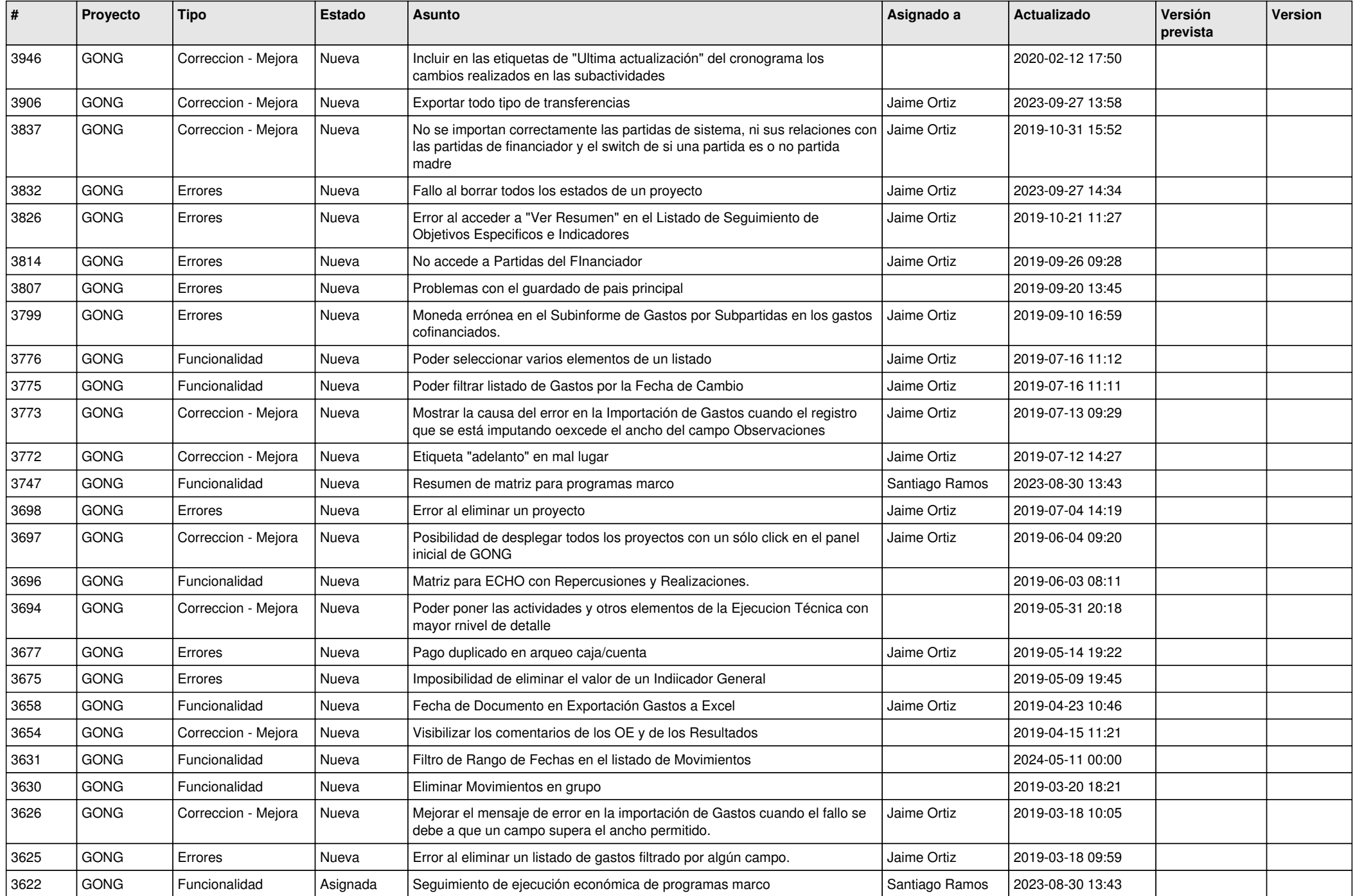

![](_page_5_Picture_454.jpeg)

![](_page_6_Picture_457.jpeg)

![](_page_7_Picture_418.jpeg)

![](_page_8_Picture_405.jpeg)

![](_page_9_Picture_421.jpeg)

![](_page_10_Picture_315.jpeg)